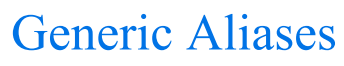

Download the PDF of this article.

## In this Article Related Articles **Overview**

There may be times when you would like to include the form or response details in your connector mappings, such as the form name, the response URL, or the date the response was submitted. We have a number of generic aliases available for this purpose. The alias will be replaced by the actual value when the connector runs.

Please click here to see how generic aliases may be used in e-mail notifications.

## Where to find the Generic Aliases

Generic aliases have the same names across all forms.

You can locate them in the connector mappings, by utilizing the Field Editor. This editor is accessible by choosing "a formula or text" and clicking the small "f" in the lower right hand corner of the box.

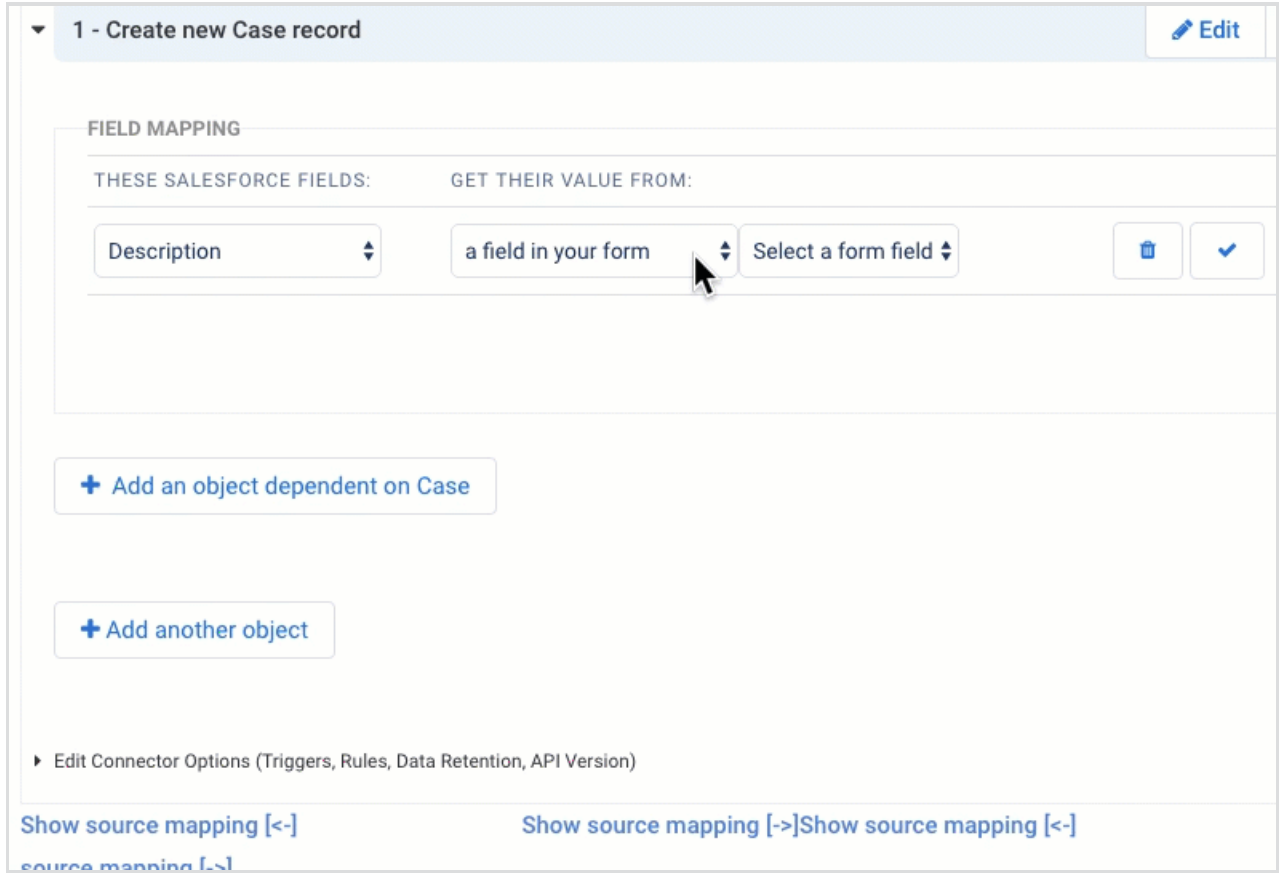

## List of Generic Aliases

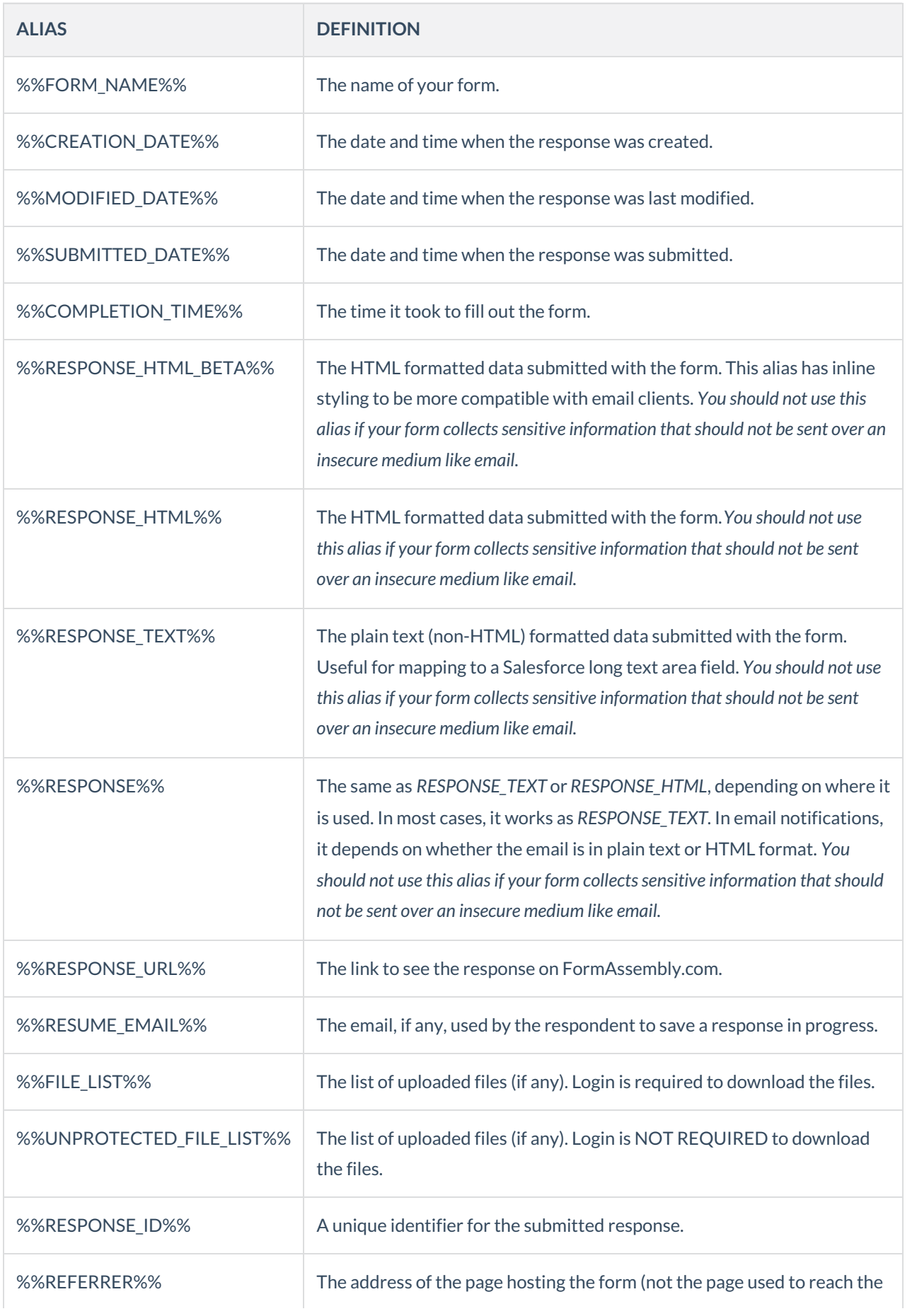

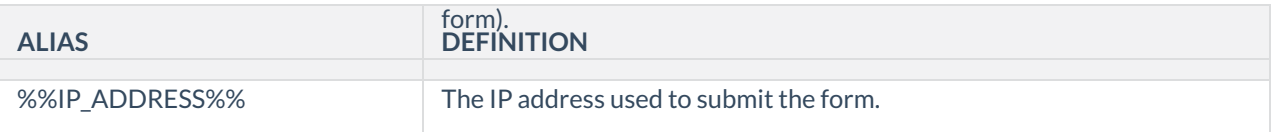

When using an alias, make sure it is enclosed with two percent signs (Example: %%FORM\_NAME%% )

## Example

Salesforce connector mapping

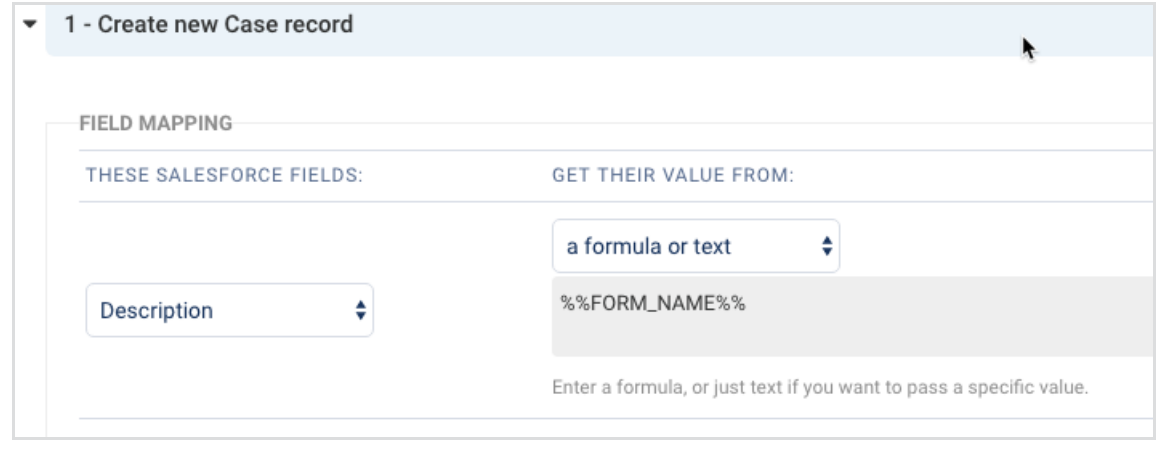